#### Floating Point Instructions

Ray Seyfarth

June 29, 2012

64 Bit Intel Assembly Language c 2011 Ray Seyfarth

- PC floating point operations were once done in a separate chip 8087
- This chip managed a stack of eight 80 bit floating point values
- The stack and instructions still exist, but are largely ignored
- x86-64 CPUs have 16 floating point registers (128 or 256 bits)
- These registers can be used for single data instructions or single instruction multiple data instructions (SIMD)
- We will focus on these newer registers
- The older instructions tended to start with the letter "f" and referenced the stack using register names like ST0
- The newer instructions reference using registers with names like "XMMO"

## Outline

#### 1 [Moving data in and out of floating point registers](#page-3-0)

- **[Addition](#page-5-0)**
- 3 [Subtraction](#page-6-0)
- 4 [Basic floating point instructions](#page-7-0)
	- [Data conversion](#page-8-0)
- 6 [Floating point comparisons](#page-10-0)
	- **[Mathematical functions](#page-11-0)**
- 8 [Sample floating point code](#page-15-0)

#### Moving scalars to or from floating point registers

- movss moves a single 32 bit floating point value to or from an XMM register
- **•** movsd moves a single 64 bit floating point value
- There is no implicit data conversion unlike the old instructions which converted floating point data to an 80 bit internal format
- The instructions follow the standard pattern of having possibly one memory address

<span id="page-3-0"></span>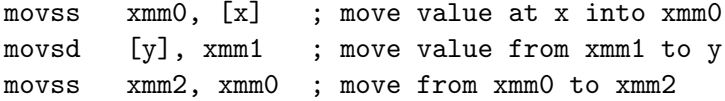

#### Moving packed data

- The XMM registers are 128 bits
- They can hold 4 floats or 2 doubles (or integers of various sizes)
- On newer CPUs they are extended to 256 bits and referred to as YMM registers when using all 256 bits
- movaps moves 4 floats to/from a memory address aligned at a 16 byte boundary
- movups does the same task with unaligned memory addresses
- The Core i series performs unaligned moves efficiently
- movapd moves 2 doubles to/from a memory address aligned at a 16 byte boundary
- movupd does the same task with unaligned memory addresses

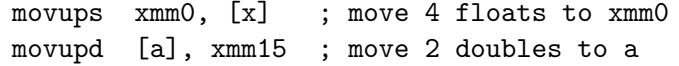

#### Floating point addition

- addss adds a scalar float (single precision) to another
- addsd adds a scalar double to another
- addps adds 4 floats to 4 floats pairwise addition
- addpd adds 2 doubles to 2 doubles
- There are 2 operands: destination and source
- The source can be memory or an XMM register
- The destination must be an XMM register
- Flags are unaffected

<span id="page-5-0"></span>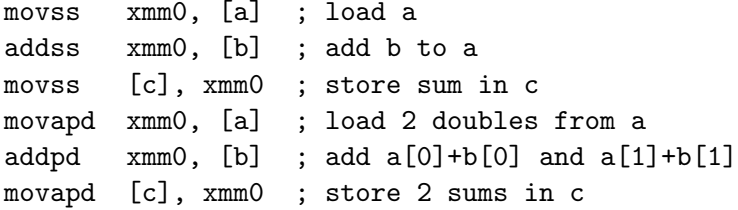

#### Floating point subtraction

- subss subtracts the source float from the destination
- subsd subtracts the source double from the destination
- subps subtracts 4 floats from 4 floats
- subpd subtracts 2 doubles from 2 doubles

<span id="page-6-0"></span>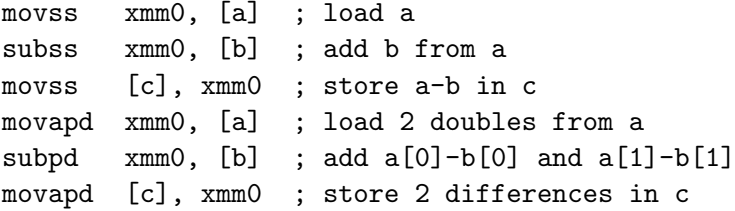

## Basic floating point instructions

<span id="page-7-0"></span>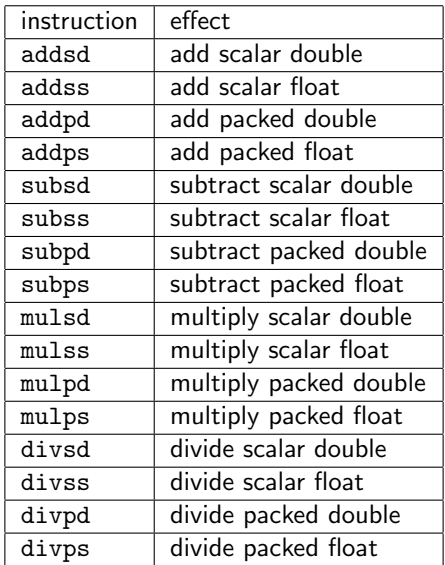

## Conversion to a different length floating point

- cvtss2sd converts a scalar single (float) to a scalar double
- cvtps2pd converts 2 packed floats to 2 packed doubles
- cvtsd2ss converts a scalar double to a scalar float
- cvtpd2ps converts 2 packed doubles to 2 packed floats

<span id="page-8-0"></span>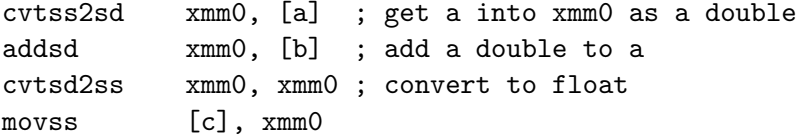

## Converting floating point to/from integer

- cvtss2si converts a float to a double word or quad word integer
- **•** cvtsd2si converts a float to a double word or quad word integer
- These 2 round the value
- cvttss2si and cvttsd2si convert by truncation
- cvtsi2ss converts an integer to a float in an XMM register
- cvtsi2sd converts an integer to a double in an XMM register
- When converting from memory a size qualifier is needed

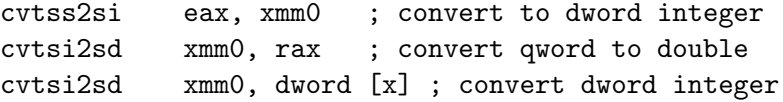

## Unordered versus ordered comparisons

- Floating point comparisons can cause exceptions
- Ordered comparisons cause exceptions one QNaN or SNaN
	- ▶ QNaN means "quiet not a number"
	- $\triangleright$  SNaN means "signalling not a number"
	- $\triangleright$  Both have all exponent field bits set to 1
	- $\triangleright$  QNaN has its top fraction bit equal to 1
- An unordered comparison causes exceptions only for SNaN
- gcc uses unordered comparisons
- If it's good enough for gcc, it's good enough for me
- ucomiss compares floats
- ucomisd compares doubles
- The first operand must be an XMM register
- They set the zero flag, parity flag and carry flags

<span id="page-10-0"></span>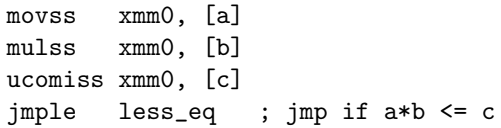

- 8087 had sine, cosine, arctangent and more
- The newer instructions omit these operations on XMM registers
- Instead you are supposed to use efficient library functions
- <span id="page-11-0"></span>• There are instructions for
	- $\blacktriangleright$  Minimum
	- $\blacktriangleright$  Maximum
	- $\blacktriangleright$  Rounding
	- $\blacktriangleright$  Square root
	- $\blacktriangleright$  Reciprocal of square root

#### Minimum and maximum

- minss and maxss compute minimum or maximum of scalar floats
- minsd and maxsd compute minimum or maximum of scalar doubles
- The destination operand must be an XMM register
- The source can be an XMM register or memory
- minps and maxps compute minimum or maximum of packed floats
- minpd and maxpd compute minimum or maximum of packed doubles
- minps xmm0, xmm1 computes 4 minimums and places them in xmm0

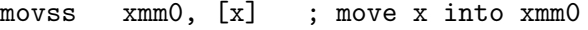

- maxss  $xmm0$ , [y] ;  $xmm0$  has  $max(x,y)$
- movapd xmm0, [a] ; move a[0] and a[1] into xmm0
- minpd  $xmm0$ ,  $[b]$  ;  $xmm0[0]$  has  $min(a[0], b[0])$ 
	- ; xmm0[1] has min(a[1],b[1])

# Rounding

- roundss rounds 1 float
- roundps rounds 4 floats
- roundsd rounds 1 double
- roundpd rounds 2 doubles
- The first operand is an XMM destination register
- The second is the source in an XMM register or memory
- The third operand is a rounding mode

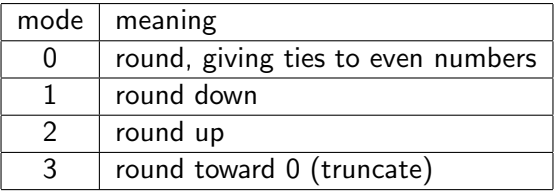

- sqrtss computes 1 float square root
- sqrtps computes 4 float square roots
- sqrtsd computes 1 double square root
- sqrtpd computes 2 double square roots
- The first operand is an XMM destination register
- The second is the source in an XMM register or memory

#### Distance in 3D

$$
d = \sqrt{((x_1 - x_2)^2 + (y_1 - y_2)^2 + (z_1 - z_2)^2)}
$$

distance3d:

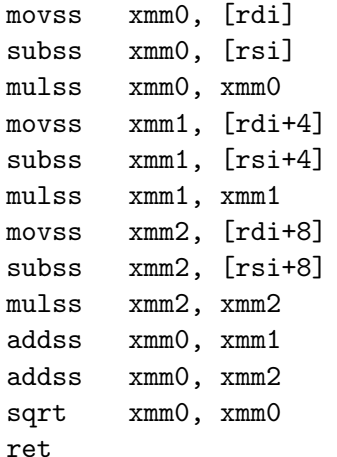

- ; x from first point
- ; subtract x from second point
- ;  $(x1-x2)^2$
- ; y from first point
- ; subtract y from second point  $\div$  (y1-y2)^2
- ; z from first point
- ; subtract z from second point
- ;  $(z1-z2)^2$
- ; add x and y parts
- <span id="page-15-0"></span>; add z part

#### Dot product in 3D

$$
d = x_1x_2 + y_1y_2 + z_1z_2
$$

dot\_product:

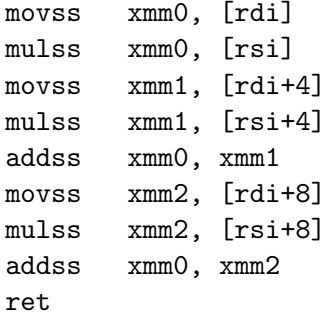

#### Polynomial evaluation by Horner's Rule

$$
P(x) = p_0 + p_1 x + p_2 x^2 \cdots p_n x^n
$$
  
\n
$$
b_n = p_n
$$
  
\n
$$
b_{n-1} = p_{n-1} + b_n x
$$
  
\n
$$
b_{n-2} = p_{n-2} + b_{n-1} x
$$
  
\n
$$
b_0 = p_0 + b_1 x
$$

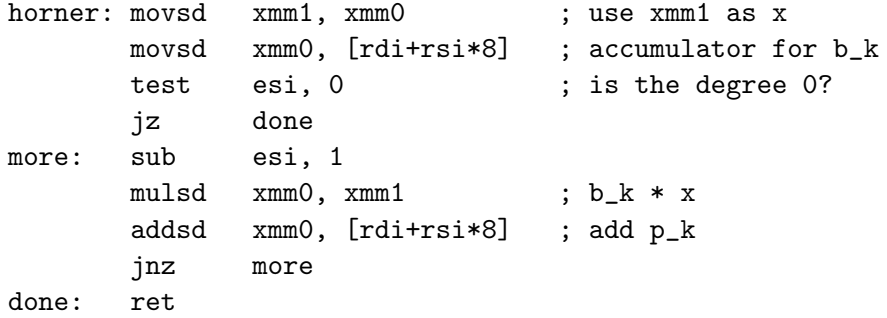

64 Bit Intel Assembly Language c 2011 Ray Seyfarth